## **Currículo Lattes: passo a passo para aprender a utilizar a plataforma**

Além de ser um pré-requisito para ingressar em um curso de mestrado ou doutorado, avaliação das informações é uma das etapas do processo seletivo

## **[PÓS-GRADUAÇÃO](https://www.pucrs.br/blog/category/pos-graduacao/)**

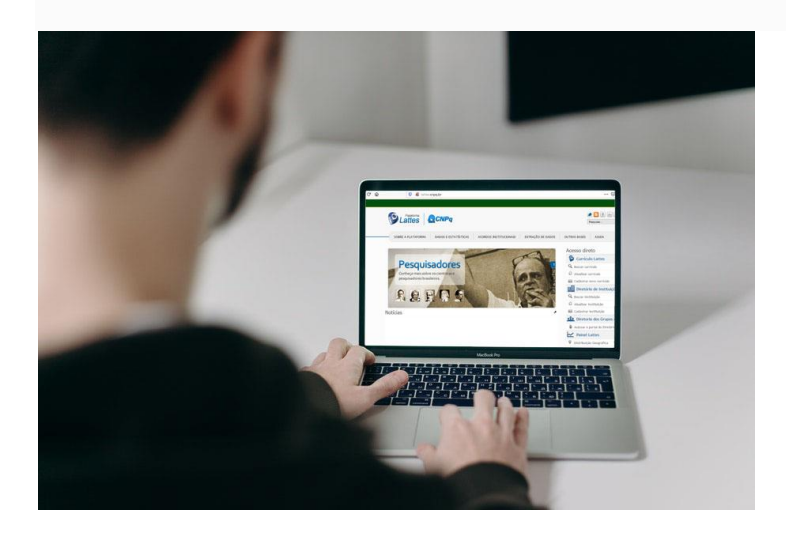

*Plataforma é uma maneira de padronizar nacionalmente o registro de todo o ciclo de vida acadêmico de estudantes e pesquisadores*

Um dos pré-requisitos para quem deseja cursar mestrado ou doutorado é ter um Currículo Lattes. Ele faz parte da [Plataforma Lattes,](http://lattes.cnpq.br/) ambiente virtual criado pelo Conselho Nacional de Desenvolvimento Científico e Tecnológico (CNPq) com o objetivo de integrar em um único sistema as bases de dados de currículos, grupos de pesquisas e instituições de todo o País.

**A plataforma é uma maneira de padronizar nacionalmente o registro de todo o ciclo de vida acadêmico de estudantes e pesquisadores do Brasil**. Por isso, é extremamente detalhado. Não à toa, sua avaliação é uma das etapas dos processos seletivos dos nossos Programas de Pós-Graduação.

## **Não tenho todas as informações solicitadas pela Plataforma Lattes. E agora?**

Além de informações pessoais básicas, como nome, identidade e filiação, o Currículo Lattes inclui especificações sobre a trajetória acadêmica e atividades profissionais. São solicitados dados pessoais; formação acadêmica; idiomas e competências na fala, escrita e leitura; área de produção científica; artigos publicados; projetos de pesquisa ou de extensão que tenha desenvolvido; e grupos de pesquisa que participe ou tenha participado.

**É muito comum que pesquisadores em começo de carreira não tenham informações para preencher todas as possibilidades de campos que o Currículo Lattes oferece – e não tem problema**. Alguns dados não são obrigatórios. Assim, qualquer pessoa pode criar seu currículo na plataforma.

## **Como faço para criar o meu?**

Para cadastrar seu Currículo Lattes na plataforma é bastante simples. Basta seguir os seguintes passos:

- **1.** Acessar o site da [Plataforma Lattes.](http://lattes.cnpq.br/) <https://lattes.cnpq.br/>
- **2.** Clicar em *Cadastrar novo currículo.*

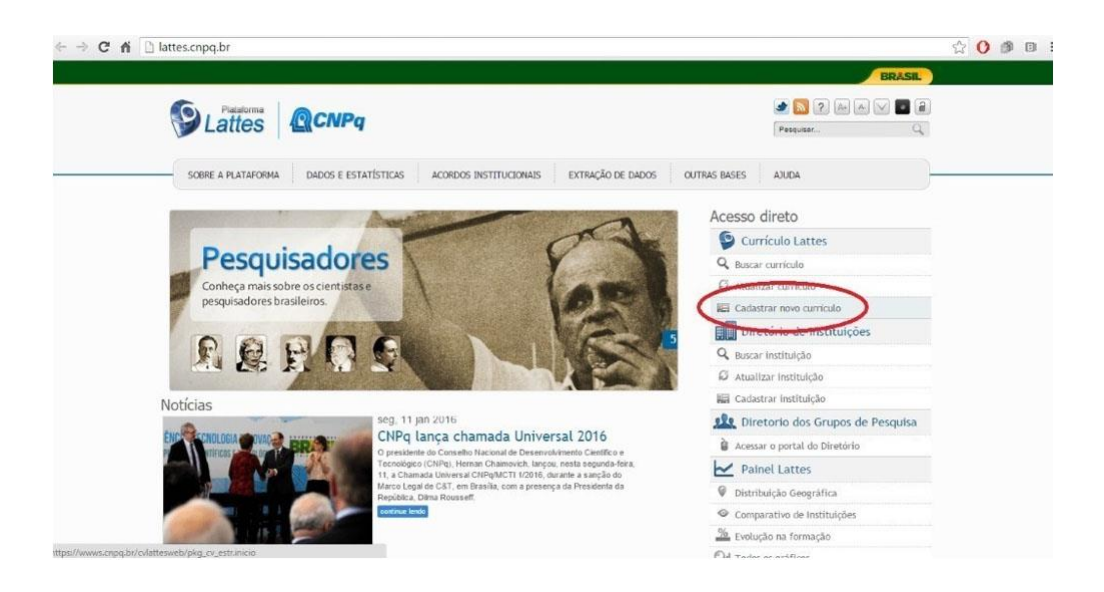

**3.** Preencher os dados básicos de cadastro e criar uma senha.

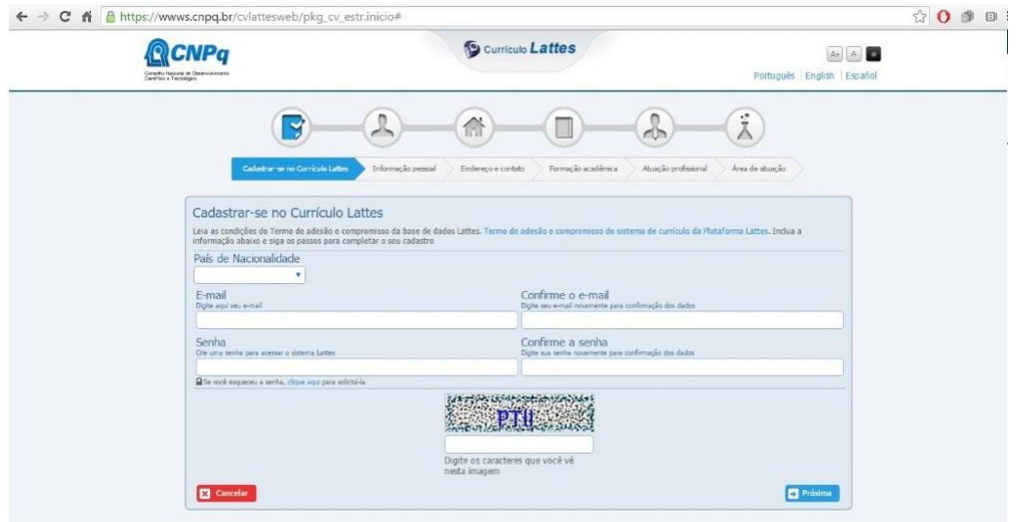

**4.** Preencher os dados relativos às informações pessoais. Os dados devem ser iguais aos registrados na Receita Federal.

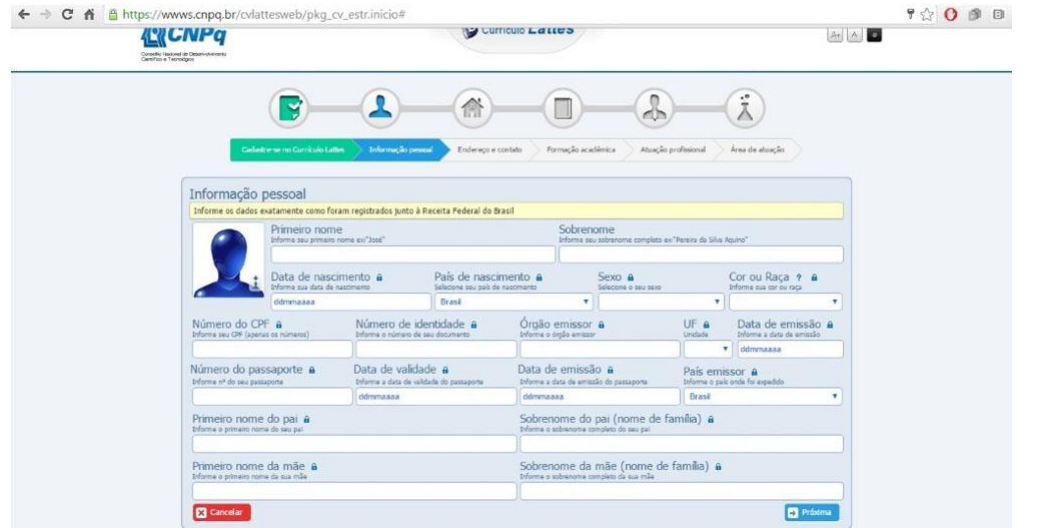

**5.** Informar um endereço, que pode ser residencial ou profissional.

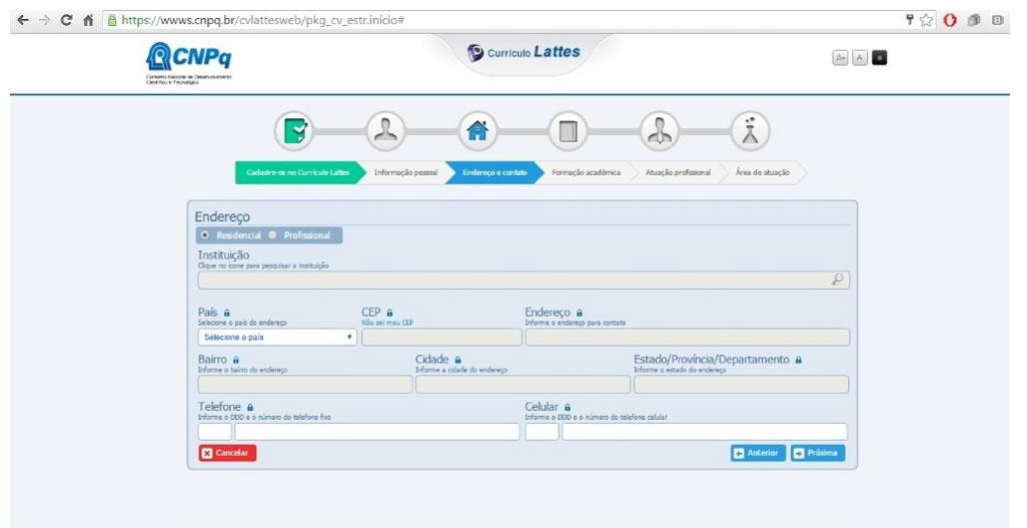

**6.** Informar a formação acadêmica já concluída e a formação acadêmica em andamento.

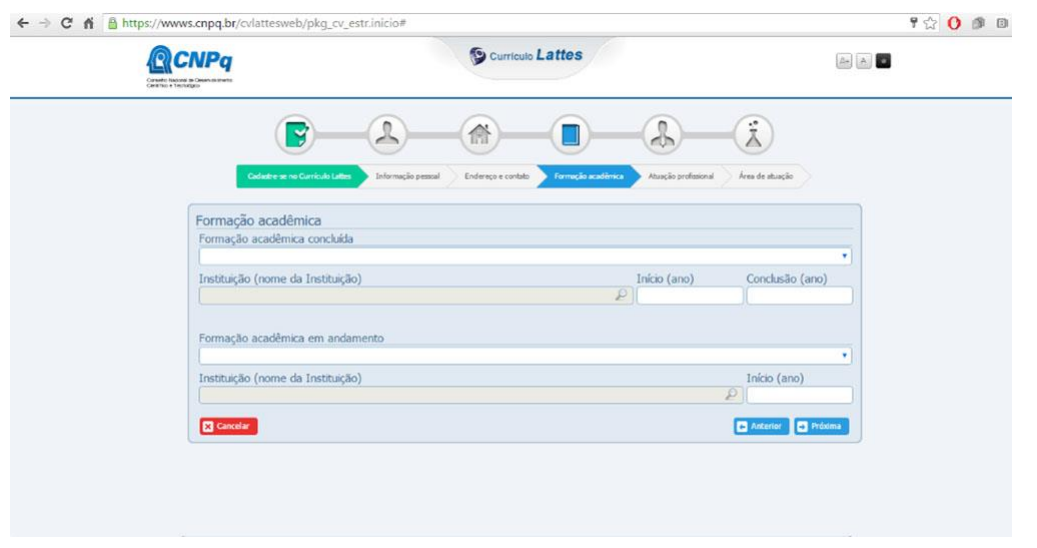

**7.** Inserir os dados relativos à empresa ou à instituição onde trabalha.

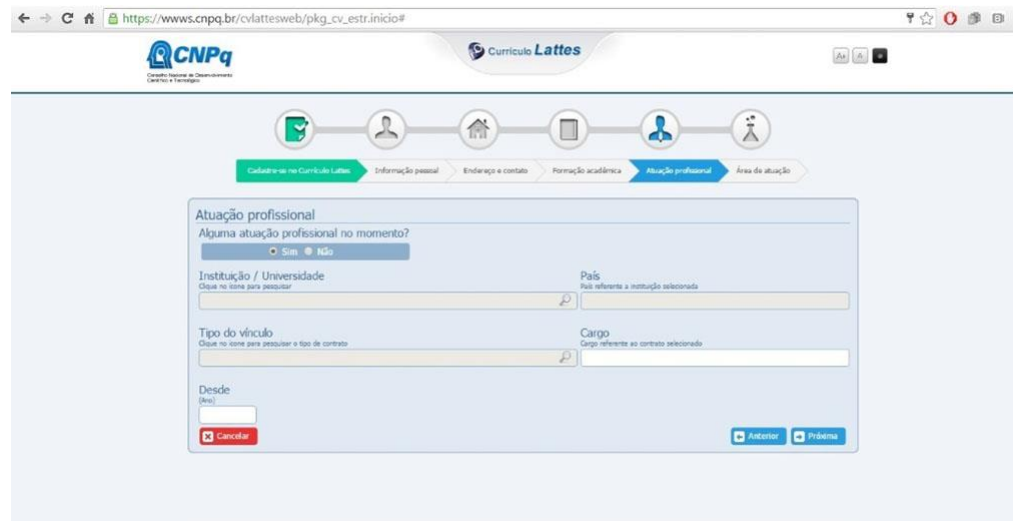

**8.** Preencher os dados referentes à área de atuação (Jornalismo, Engenharia, Medicina, etc.) e às habilidades linguísticas (de acordo com o seu nível de compreensão).

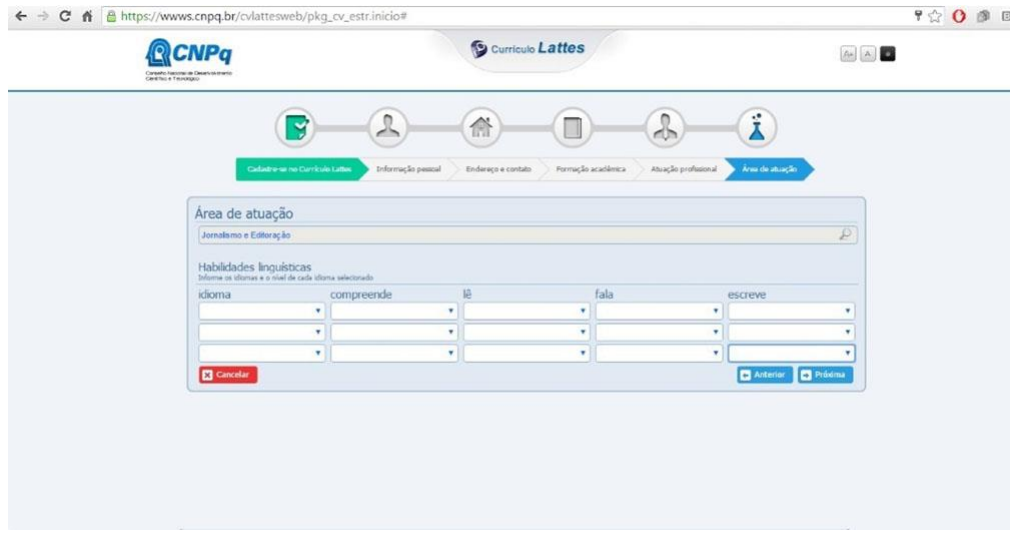

**9.** Submeter o seu currículo Lattes. Dentro de um prazo de 24 horas, o currículo estará na Plataforma Lattes.